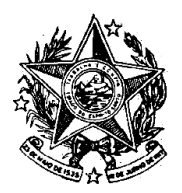

**INSTITUTO DE PREVIDÊNCIA DOS SERVIDORES DO ESTADO DO ESPÍRITO SANTO**  $-$  IPAJM  $-$ 

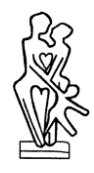

## NORMA DE PROCEDIMENTO – IPAJM Nº 021

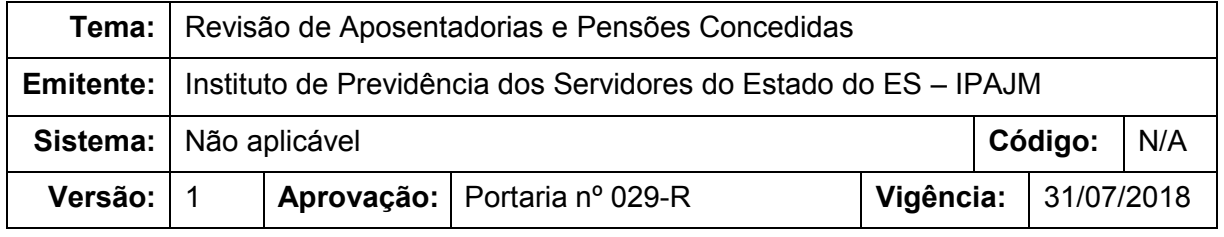

#### **1. OBJETIVOS**

1.1 Definir os procedimentos aplicáveis à revisão de proventos de aposentadorias e pensões concedidas aos segurados civis e militares do ES-PREVIDÊNCIA e seus beneficiários.

#### **2. ABRANGÊNCIA**

- 2.1 Órgãos da Administração Direta e entidades da Administração Indireta do Poder Executivo Estadual, exceto as empresas públicas e as sociedades de economia mista;
- 2.2 Órgãos e entidades estaduais dos Poderes Legislativo e Judiciário;
- 2.3 Defensoria Pública (DPES), Ministério Público (MPES) e Tribunal de Contas (TCEES);
- 2.4 Polícia Militar e Corpo de Bombeiros do Estado do Espírito Santo.

## **3. FUNDAMENTAÇÃO LEGAL**

- 3.1 Lei Complementar nº 46, de 31 de janeiro de 1994;
- 3.2 Lei Complementar nº 282, de 22 de abril de 2004 e suas alterações;
- 3.3 Lei nº 10.887, de 18 de junho de 2004;
- 3.4 Constituição Federal e Legislação Federal Específica;
- 3.5 Lei Complementar nº 420, de 30 de dezembro de 2007 e suas alterações;
- 3.6 Lei nº 2.701, de 16 de junho de 1972;
- 3.7 Lei nº 3.196, de 09 de janeiro de 1978.

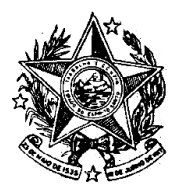

**INSTITUTO DE PREVIDÊNCIA DOS SERVIDORES DO ESTADO DO ESPÍRITO SANTO**  $\longrightarrow$  IPAJM $\longrightarrow$ 

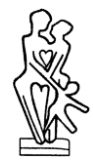

### **4. UNIDADES FUNCIONAIS ENVOLVIDAS**

- 4.1 Central de Atendimento IPAJM (CAT)
- 4.2 Protocolo IPAJM
- 4.3 Subgerência de Fixação e Revisão (SFR)
- 4.4 Órgãos de origem do requerente

#### **5. PROCEDIMENTOS**

#### **Revisão de Aposentadorias e Pensões Concedidas**

O requerimento de revisão de aposentadoria e pensão pode ser realizado de 2 (duas) formas distintas: presencialmente na Central de Atendimento do IPAJM (CAT) ou via correios por meio do preenchimento do requerimento disponibilizado no site do IPAJM.

T01. Criar requerimento Abertura do requerimento no SISPREV.

T02. Localizar processo do requerente Localização do processo principal no sistema SEP.

T03. Tramitar requerimento para juntada no processo

Tramitação do requerimento via SISPREV para juntada no processo principal do requerente.

- Caso o processo esteja em setor diverso ao da SFR, junta-se o requerimento ao processo e o tramita à SFR para dar início a análise.
- Caso o processo esteja na SRF, junta-se o requerimento ao processo e prossegue com a distribuição do processo para o analista.

Observação: as etapas T01 e T03 são exclusivas para os requerimentos realizados presencialmente na Central de Atendimento do IPAJM.

T04. Receber/cadastrar requerimento

Recebimento do requerimento enviado pelos correios pelo Protocolo do IPAJM e cadastro do requerimento no SISPREV.

T05. Localizar e solicitar processo do requerente Localização do processo pelo SEP, providenciando o desarquivamento.

T06. Juntar requerimento ao processo

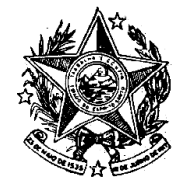

**INSTITUTO DE PREVIDÊNCIA DOS** SERVIDORES DO ESTADO DO ESPÍRITO SANTO  $-$  IPAJM $-$ 

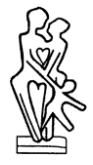

Com a chegada do processo solicitado pelo Protocolo, o requerimento é juntado ao processo.

T07. Tramitar processo para a SFR

Tramitação do processo para análise da revisão nos sistemas SEP e SISPREV.

#### T08. Receber e distribuir processo

Recebimento do processo nos sistemas SEP e SISPREV e distribuição do processo via SISPREV para o analista.

#### T09. Verificar o objeto do requerimento

Análise preliminar a fim de verificar se o pleito do requerente se refere a verbas concedidas a servidores ativos (Adicional de Tempo de Serviço (ATS), Gratificação de Assiduidade, Progressão de Referência, Reenquadramento) ou à fixação de proventos.

T10. Encaminhar processo para órgão de origem do requerente

Verificado que o requerimento de revisão se trata de verbas concedidas a servidores ativos, o processo é encaminhado ao Protocolo do IPAJM para remessa ao órgão de origem do segurado para análise e posterior devolução à SFR.

#### T11. Analisar processo

Etapa realizada nos casos em que o pleito se refere à fixação de proventos, consistindo na verificação documental e no sistema SIARHES, tais como:

#### Segurados civis e beneficiários

- Referência no cargo na data da aposentadoria;
- Carga horária enquanto ativo;
- Tempo de contribuição utilizado para aposentadoria (aposentadoria proporcional);
- Tempo de serviço no cargo para efeitos de enquadramento na tabela de remuneração por subsídio.

#### Segurados militares e beneficiários

- Referência no cargo na data da aposentadoria;
- Posto ou graduação ocupado no momento do afastamento para a inatividade;
- Tempo de contribuição utilizado para aposentadoria (aposentadoria proporcional);
- Tempo de serviço no cargo para efeitos de enquadramento na tabela de remuneração por subsídio.
- Complemento a graduação superior nos casos de afastamento na regra antiga, base soldo e vantagens.
- Alteração dos proventos de inatividade por promoções e/ou despromoções nos postos e graduações por Determinação Judicial.

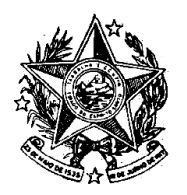

**INSTITUTO DE PREVIDÊNCIA DOS** SERVIDORES DO ESTADO DO ESPÍRITO SANTO - IPAJM -

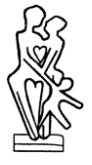

- Alterações de proventos inativos de proporcionais para integrais nos casos de recursos de reformas com nova decisão de enquadramento pela Junta militar de Saúde;
- Alterações de proventos inativos de proporcionais para integrais por Determinação Judicial.

#### T12. Oficiar requerente

Envio de ofício ao requerente informando o deferimento ou indeferimento do pleito requerido.

Observação: Após o envio do ofício, adotam-se as etapas T13 e T14 para os casos de deferimento pelo IPAJM e nos casos de indeferimento pelo IPAJM, adota-se somente a etapa T13

#### T13. Lançar acertos no SIARHES

Deferido o pleito do requerente pelo órgão de origem, a SFR procede com os lançamentos no sistema SIARHES para regularizar a situação do mesmo.

No caso das revisões dos militares, tais acertos são exclusivamente para rubricas referentes ao período inativo do militar.

T14. Tramitar processo ao Protocolo para arquivamento

Lançado os acertos no SIARHES, o processo é tramitado para arquivamento via SEP e SISPREV.

O requerimento indeferido pelo órgão de origem é devolvido à SFR para conhecimento da análise e tramitação do processo para arquivamento via SEP e SISPREV.

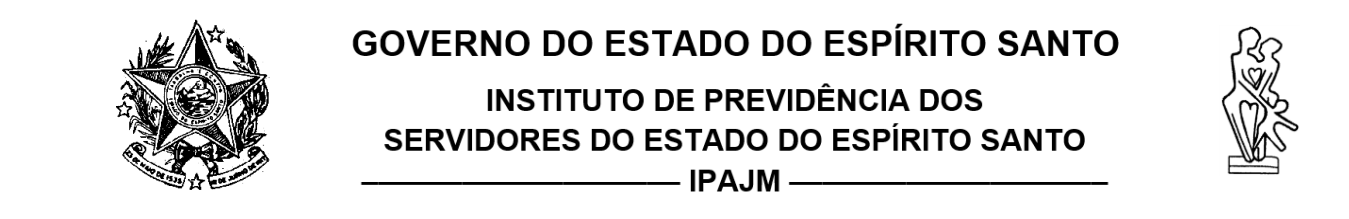

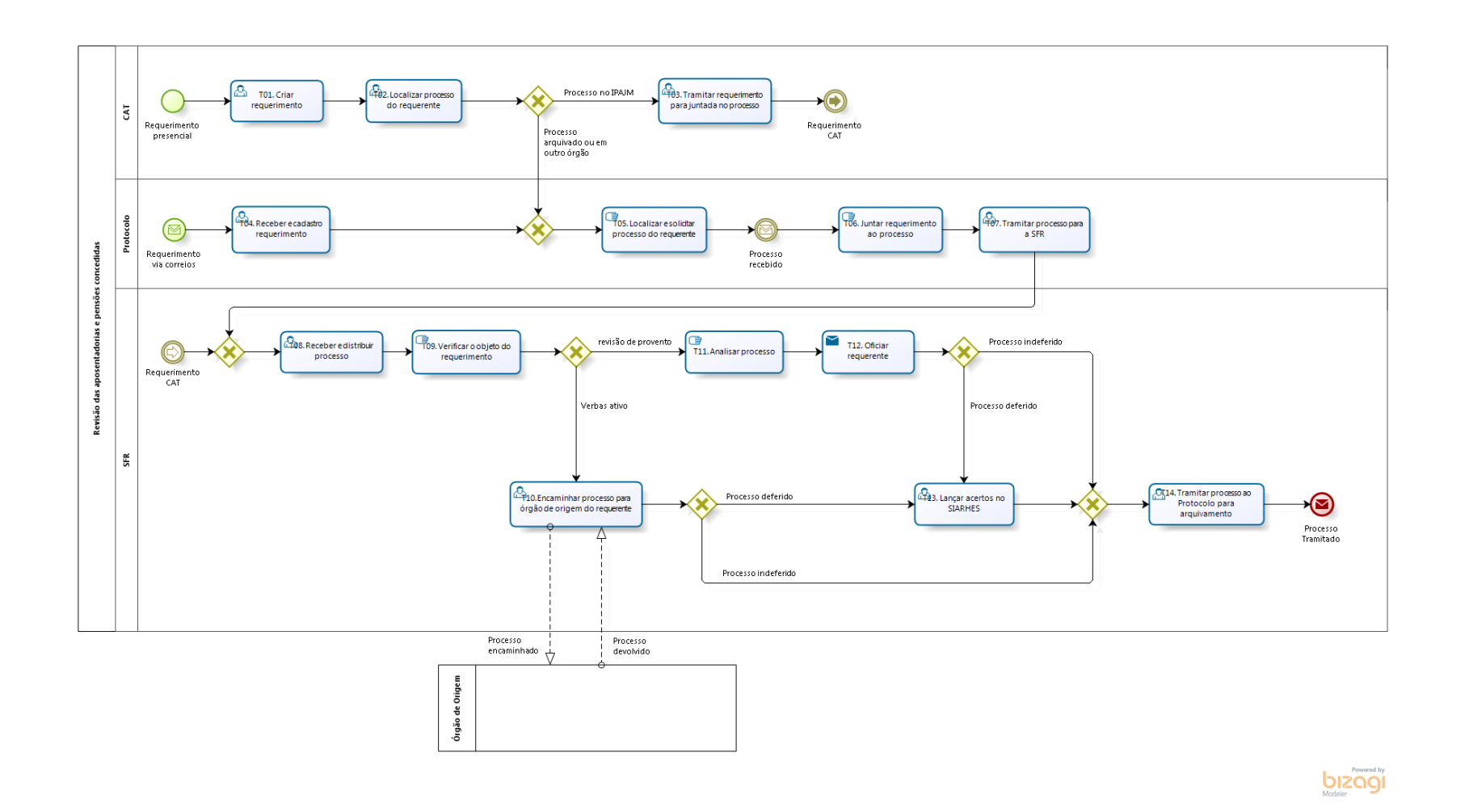

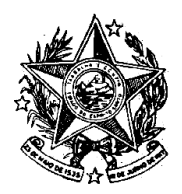

**INSTITUTO DE PREVIDÊNCIA DOS** SERVIDORES DO ESTADO DO ESPÍRITO SANTO  $\overline{\phantom{iiiiiiii}}$  IPAJM  $\overline{\phantom{iiiiiiiiii}}$ 

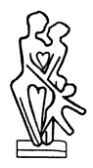

## **6. INFORMAÇÕES ADICIONAIS**

6.1 Nos casos de indeferimento do pleito requerido, o segurado e/ou beneficiário poderá solicitar novo pedido de revisão o qual será examinado pela Gerência de Benefícios (GBA).

#### **7. ASSINATURAS**

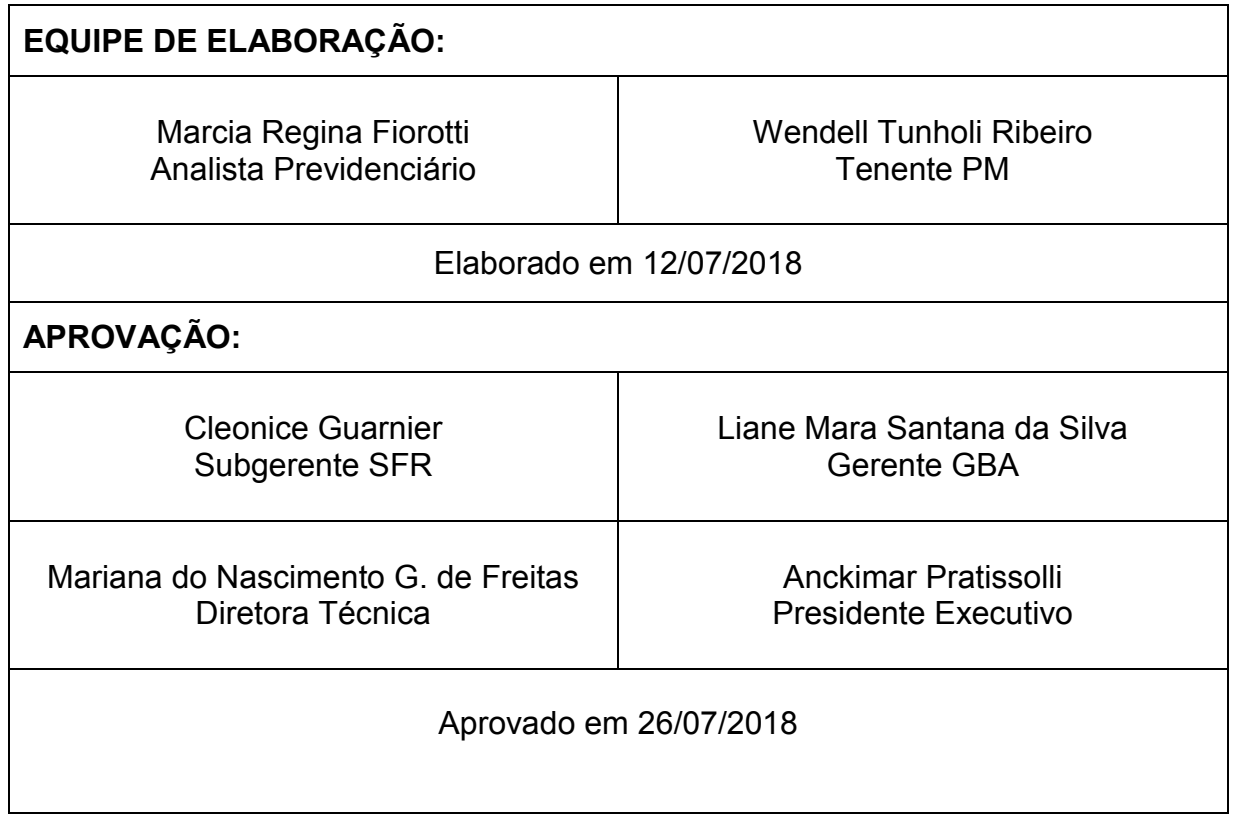

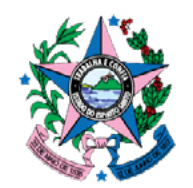

# **DIÁRIO OFICIAL** DIÁRIO OFICIAL

DOS PODERES DO ESTADO

**www.dio.es.gov.br** Vitória (ES), Terça-feira, 31 de Julho de 2018

**Edição N°24787**

## **PODER EXECUTIVO**

#### **Governadoria do Estado**

**Instituto de Previdência dos Servidores do Estado do Espírito Santo - IPAJM -**

**PORTARIA Nº 028-R, 30 DE JULHO DE 2018.**

*Aprova a Norma Exclusiva de Procedimento IPAJM Nº 020 - Controle das contribuições previdenciárias dos servidores cedidos a outros entes federados.*

**O PRESIDENTE EXECUTIVO DO INSTITUTO DE PREVIDÊNCIA DOS SERVIDORES DO ESTADO DO ESPÍRITO SANTO - IPAJM** no uso das atribuições que lhe confere o inciso XII, artigo 61 da Lei Complementar nº 282, de 22 de abril de 2004 e, **CONSIDERANDO** a Portaria SECONT nº 134-S, de 11 de maio de 2018, que publicou o Relatório Resumido de Atividades e Rotinas Finalísticas do Instituto de Previdência dos Servidores do Estado do Espírito Santo;

#### **RESOLVE**:

Art. 1º. Implantar a Norma de<br>Procedimento IPAJM Nº 020 Procedimento IPAJM Nº Controle das contribuições previdenciárias dos servidores cedidos a outros entes federados. Versão 1.

Art. 2º. A Norma de Procedimento está disponibilizada na íntegra no endereço na página eletrônica do Instituto de Previdência dos Servidores do Estado do Espírito Santo (https://ipajm.es.gov. br) e na página eletrônica da Secretaria de Estado de Controle

e Transparência (https://secont. es.gov.br).

Art. 3º. Esta Portaria entra em vigor na data da sua publicação.

Vitória, ES, 30 de julho de 2018.

**Anckimar Pratissolli Presidente Executivo do IPAJM Protocolo 415245**

#### **PORTARIA Nº 029-R, 30 DE JULHO DE 2018.**

*Aprova a Norma Exclusiva de Procedimento IPAJM Nº 021 - Revisão de Aposentadorias e Pensões Concedidas.*

**O PRESIDENTE EXECUTIVO DO INSTITUTO DE PREVIDÊNCIA DOS SERVIDORES DO ESTADO DO ESPÍRITO SANTO - IPAJM** no uso das atribuições que lhe confere o inciso XII, artigo 61 da Lei Complementar nº 282, de 22 de abril de 2004 e, **CONSIDERANDO** a Portaria SECONT nº 134-S, de 11 de maio de 2018, que publicou o Relatório Resumido de Atividades e Rotinas Finalísticas do Instituto de Previdência dos Servidores do Estado do Espírito Santo;

#### **RESOLVE**:

Art. 1º. Implantar a Norma de Procedimento IPAJM Nº 021 - Revisão de Aposentadorias e Pensões Concedidas. Versão 1.

Art. 2º. A Norma de Procedimento está disponibilizada na íntegra no endereço na página eletrônica do Instituto de Previdência dos Servidores do Estado do Espírito<br>Santo (https://ipaimes.gov (https://ipajm.es.gov. br) e na página eletrônica da

Secretaria de Estado de Controle e Transparência (https://secont. es.gov.br).

Art. 3º. Esta Portaria entra em

vigor na data da sua publicação.

Vitória, ES, 30 de julho de 2018.

**Anckimar Pratissolli Presidente Executivo do IPAJM Protocolo 415246**

**O PRESIDENTE EXECUTIVO DO INSTITUTO DE PREVIDÊNCIA DOS SERVIDORES DO ESTADO DO ESPÍRITO SANTO - IPAJM** no uso de suas atribuições concedeu os benefícios, a saber:

#### **Portaria nº 1254 de 27 de julho de 2018**

CONCEDER O BENEFÍCIO DE PENSÃO POR MORTE do exsegurado, **ORLADY ROCHA FILHO**, Nº Funcional 793428/1, previsto no art. 3°, inciso II, alínea "a", da Lei Complementar n° 282/04, a **MARIA CRISTINA PROVEDEL ROCHA**, cônjuge, na qualidade de dependente, fixado na forma do art. 34, inciso I, da referida lei, a partir de 27/07/2016, tornando sem efeito a Portaria 1802 de 05/10/2016, publicada<br>em 13/10/2016. (Processo: em 13/10/2016. **(Processo: 75226979)**

#### **Portaria nº 1255 de 27 de julho de 2018**

CONCEDER O BENEFÍCIO DE PENSÃO POR MORTE do exsegurado, **JOACYR MENDONÇA**, Nº Funcional 211622/51, previsto no art. 3°, inciso II, alínea "a", da Lei Complementar n° 282/04, a **NAIR MARIA DE JESUS MENDONÇA**, cônjuge, e **NEIDA TEREZINHA RODRIGUES** 

**GONÇALVES**, ex-cônjuge pensionada, na qualidade de dependentes, fixado na forma do art. 34, inciso I, combinado com o art. 36, da referida lei, a partir de 13/05/2014, tornando sem efeito a Portaria nº 1170/2016,<br>de 20/07/2016, publicada de 20/07/2016, publicada<br>em 27/07/2016. (Processo: em 27/07/2016. **66593212)**

**Protocolo 415509**

**A Diretoria Técnica do Instituto de Previdência dos Servidores do Estado do Espírito Santo - IPAJM, no uso de suas atribuições autorizou a publicação abaixo:**

**DEFERIR** a imunidade da contribuição previdenciária sobre a parcela do benefício que não exceder o dobro do limite máximo estabelecido para o regime geral de previdência social aos beneficiários abaixo relacionados, de acordo com o § 3º, art. 40 da Lei Complementar nº 282/2004, regulamentado pela Portaria nº 32-R, de 08/04/2011.

1) ROSINETE DE LOURDES MAGNAGO, processo nº 81896425, a partir da data do requerimento, em 27/04/2018. Validade: permanente.

**DEFERIR** a isenção do IRRF aos beneficiários abaixo relacionados, de acordo com o inciso XIV, do art. 6º da Lei Federal nº 7.713/88 e suas alterações.

1) ROSINETE DE LOURDES MAGNAGO, processo nº 81896425, a partir da data da concessão da aposentadoria, em 26/10/2017. Validade: permanente.

#### **Protocolo 415522**

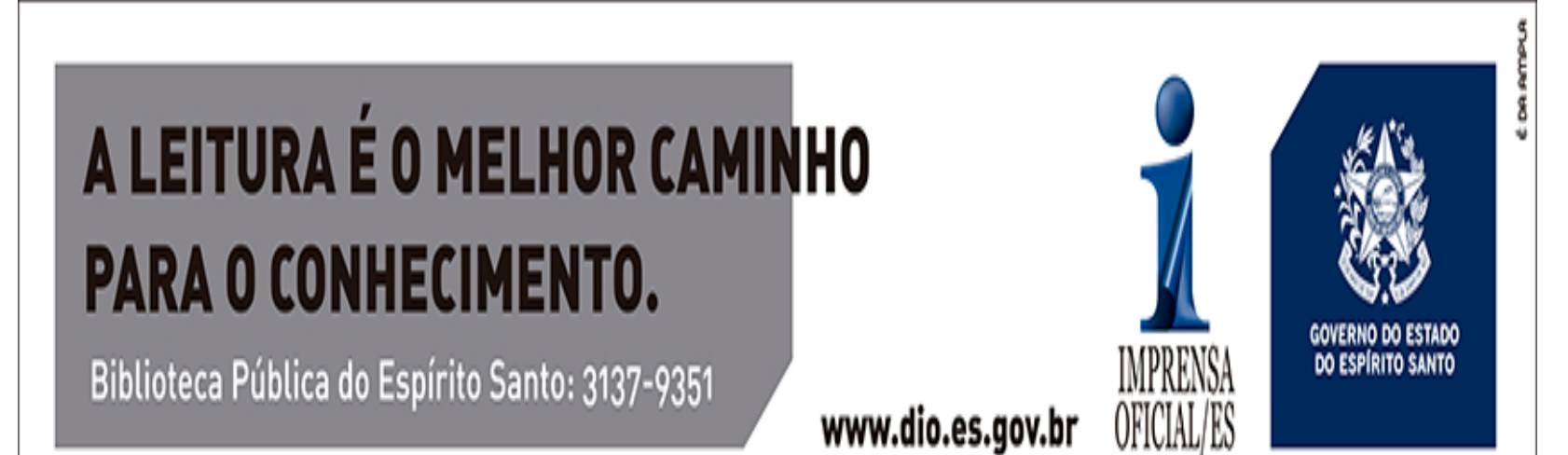